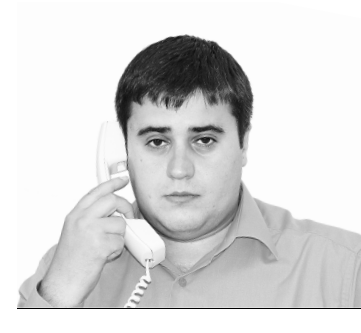

## **Спорные вопросы применения кассовой техники**

*На вопросы отвечает Роман Кононов, главный государственный налоговый инспектор контрольного отдела № 2 УФНС России по г. Санкт-Петербургу*

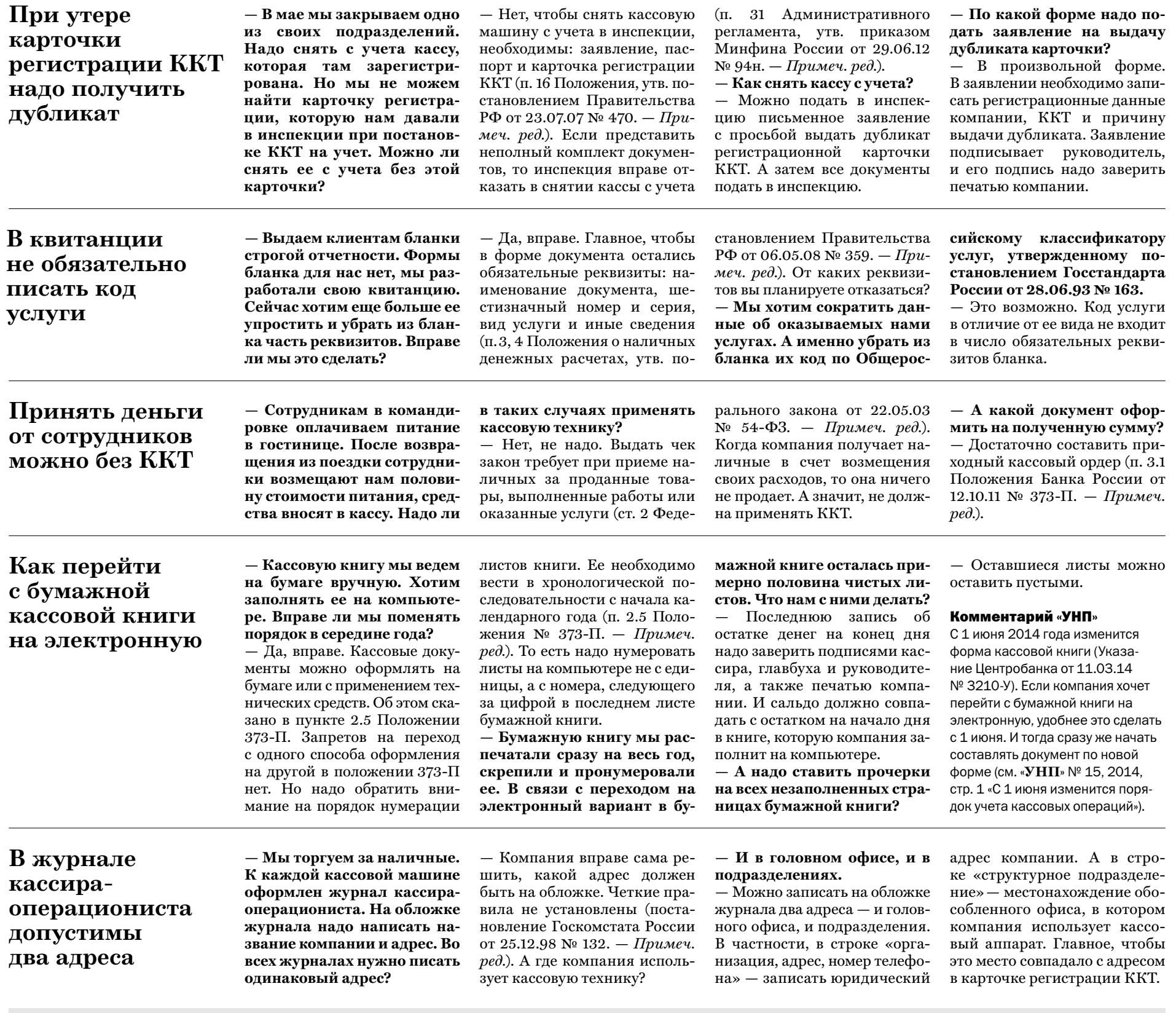

28 мая состоится «Горячая линия. Северо-Запад» по теме «Налоговые проверки». На связи Елена Витальевна Мелконян, советник государственной гражданской службы РФ 1-го класса. Вопросы можно задать на www.gazeta-unp.ru, направить по адресу spb@gazeta-unp.ru или по факсу 788-53-14 до 28 мая.